CSCI 136 Data Structures & Advanced Programming

> Lecture 15 Fall 2019 Instructor: Bill & Sam

## Announcements

- Mid-Term Review Session
	- Monday Oct. 14 from 9:00-11:00 am
	- No prepared remarks, so bring questions!
- Mid-term exam is Wednesday, October17
	- During your normal lab session
	- You'll have I hour & 45 minutes (if you come on time!)
	- Closed-book
	- Covers Chapters 1-7 & 9 and all topics up through Linked Lists
	- A "sample" mid-term and study sheet are available online
		- [See Handouts & Problem Sets](http://cs.williams.edu/~cs136/handouts+problems.html)

## Announcements: Office Hours

- New hours available on GLOW
- Change in TA hours (see email)
- No TA hours from Wednesday-Sunday next week after midterm

#### Announcements

- Lab 2 back (check), PS1 back now
- Lab 3 back soon (just finishing up)
- Lab 4 back with time to review before midterm
- PS2 hopefully back soon
	- may need to pick up from my office if Mountain Day

## Last Time : Linear Structures

- Stack applications
	- Arithmetic Expressions
	- Postscript
	- Mazerunning (Depth-First-Search)

# Today: Linear Structures

- Stacks
	- (Implicit) program call stack
- Queues
	- Implementations Details
	- Applications
- Iterators

**Mazes** 

- How can we use a stack to solve a maze?
	- <http://www.primaryobjects.com/maze/>
- Properties of mazes:
	- We model a maze as a rectangular grid of cells
	- There is a *start* cell and one or more *finish* cells
	- Goal: Find path of *adjacent* free cells from *start* to *finish*
- Strategy: Consider unvisited cells as "potential tasks"
	- Use linear structure (stack) to keep track of current path being explored

## Solving Mazes

- We'll use two objects to solve our maze:
	- Position: Info about a single cell
	- Maze: Grid of Positions
- General strategy:
	- Use stack to keep track of path from start
	- If we hit a dead end, backtrack by popping location off stack
	- Mark discarded cells to make sure we don't visit the same paths twice

## Backtracking Search

- Try one way (favor north and east)
- If we get stuck, go back and try a different way
- We will eventually either find a solution or exhaust all possibilities
- Also called a "depth first search"

• Lots of other algorithms that we will not explore:<http://www.astrolog.org/labyrnth/algrithm.htm>

## A "Pseudo-Code" Sketch

// Initialization

Read cell data (free/blocked/start/finish) from file data

Mark all free cells as unvisited

Create an empty stack S

Mark start cell as visited and push it onto stack S

While (S isn't empty && top of S isn't finish cell) current  $\leftarrow$  S.peek()  $\frac{1}{2}$  // current is top of stack If (current has an unvisited neighbor x) Mark x as visited ; S.push(x)  $\frac{1}{x}$  is explored next Else S.pop() If finish is on top of S then success else no solution

## Is Pseudo-Code Correct?

- Tools
	- Concepts: *adjacent cells; path; simple path; path length; shortest path; distance between cells*; *reachable from cell*
	- Solving a maze: is *finish* reachable from *start*?
- Theorem: The pseudo-code will either visit *finish* or visit every free cell reachable from *start*
- Proof: Prove that if algorithm does *not* visit *finish* then it *does* visit every free cell reachable from *start*
	- Do this by induction on distance of free cell from *start*
	- Base case: distance 0. Easy
	- Induction: Assume every reachable free cell of distance at most  $k \geq 0$  from *start* is visited. Prove for  $k+1$

## Is Pseudo-Code Correct?

- Induction Hyp: Assume every reachable free cell of distance at most  $k \geq 0$  from *start* is visited.
- Induction Step: Prove that every reachable free cell of distance k+1 from *start* is visited.
	- Let *c* be a free cell of distance k+1 reachable from *start*
	- Then *c* has a free neighbor *d* that is distance k from *start*  and reachable from *start*
	- But then by induction, *d* is visited, so it was put on stack
	- So each free neighbor of *d* is visited by algorithm
- Done!

## Recursive "Pseudo-Code" Sketch

Boolean RecSolve(Maze m, Position current)

If (current equals finish) return true

Mark current as visited

next  $\leftarrow$  some unvisited neighbor of current (or null if none left)

While (next does not equal null && recSolve(m, next) is false)

next  $\leftarrow$  an unvisited neighbor of current (null if none left) Return next != null

- To solve maze, call: *Boolean recSolve(*m*,* start*)*
- To prove correct: Induction on distance from *current* to *finish*
- How could we generate the actual solution?

## Implementing A Maze Solver

- Iteratively: Maze.java
- Recursively: RecMaze.java
	- Recursive method keeps an implicit stack
		- The method call stack
	- Each recursive call adds to the stack

## Implementation: Position class

- Represent position in maze as  $(x,y)$  coordinate
- class Position has several relevant methods:
	- Find a neighbor
		- Position getNorth(), getSouth(), getEast(), getWest()
	- boolean equals()
	- Check states of position
		- boolean isVisited(), isOpen()
	- Set states of position
		- void visit(), setOpen(boolean b)

## Maze class

#### • Relevant Maze methods:

- Maze(String filename)
	- Constructor; takes file describing maze as input
- void visit(Position p)
	- Visit position p in maze
- boolean isVisited(Position p)
	- Returns true iff p has been visited before
- Position start(), finish()
	- Return start /finish positions
- Position nextAdjacent(Position p)
	- Return next unvisited neighbor of p---or null if none
- boolean isClear(Position p)
	- Returns true iff p is a valid move and is not a wall

## Method Call Stacks

- In JVM, need to keep track of method calls
- JVM maintains stack of method invocations (called frames)
- Stack of frames
	- Receiver object, parameters, local variables
- On method call
	- Push new frame, fill in parameters, run code
- Exceptions print out stack
- Example: StackEx.java
- Recursive calls recurse too far: StackOverflowException
	- Overflow.java

## Stacks vs. Queues

- Stacks are LIFO (Last In First Out)
	- Methods: push, pop, peek, empty
	- Sample Uses:
		- Evaluating expressions (postfix)
		- Solving mazes
		- Evaluating postscript
		- JVM method calls
- Queues are FIFO (*First In First Qut*)
	- Another linear data structure (implements Linear interface)
	- Queue interface methods: enqueue (add), dequeue (remove), getFirst (get), peek (get)

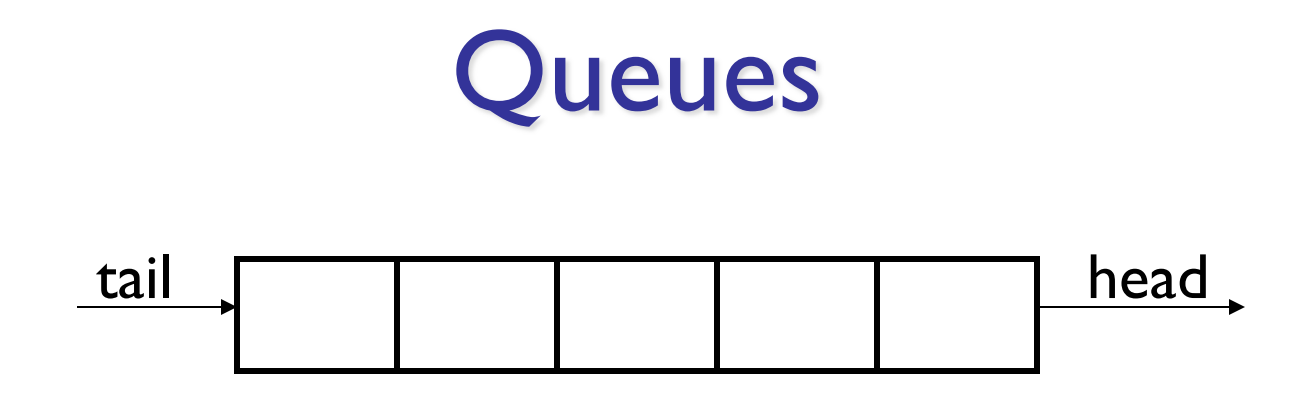

- Examples:
	- Lines at movie theater, grocery store, etc
	- OS event queue (keeps keystrokes, mouse clicks, etc, in order)
	- Printers
	- Routing network traffic (more on this later)

## Queue Interface

public interface Queue<E> extends Linear<E> { public void enqueue(E item); public E dequeue(); public E getFirst(); //value not removed public E peek(); //same as getFirst() }

## Implementing Queues

#### As with Stacks, we have three options: **QueueArray**

class QueueArray<E> implements Queue<E> { protected Object[] data; //can't declare E[] int head;

```
int count; // better than storing tail...
```
#### } QueueVector

```
class QueueVector<E> implements Queue<E> {
  protected Vector<E> data;
}
```
#### **QueueList**

```
class QueueList<E> implements Queue<E> {
      protected List<E> data; //uses a CircularList
    }
All three of these also extend AbstractQueue
```
## **QueueArray**

- Let's look at an example...
- How to implement?
	- enqueue(item), dequeue(), size()

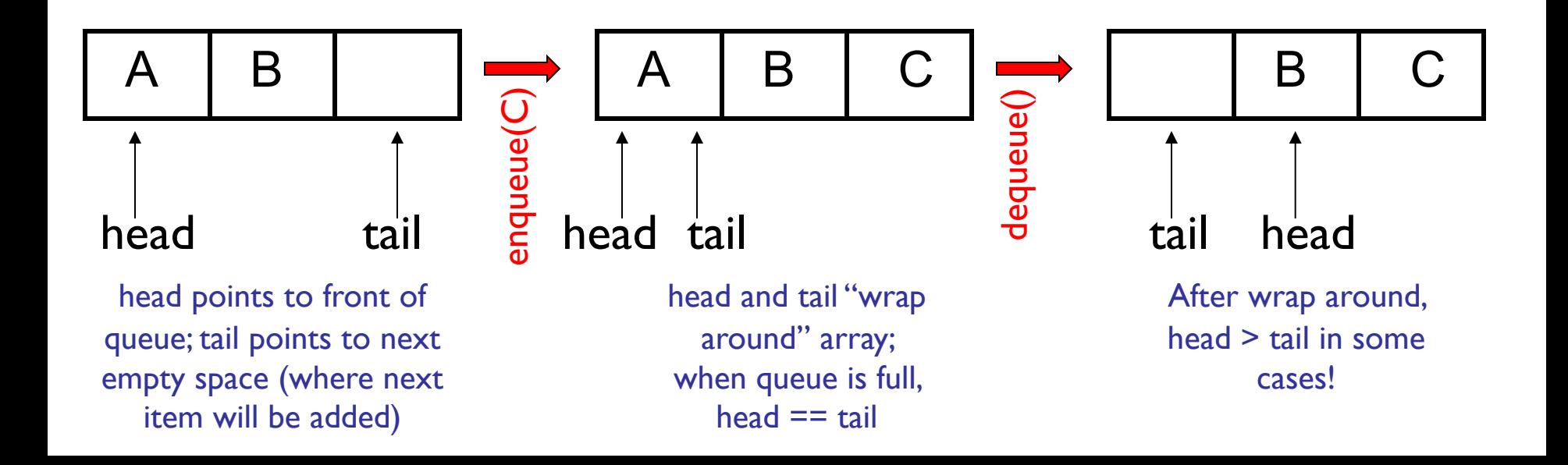

```
public class queueArray<E> { 
    protected Object[] data; // Must use object because...
    protected int head;
    protected int count;
   public queueArray(int size) {
        data = new Object[size]; // ... can't say "new E[size]"}
   public void enqueue(E item) {
       Assert.pre(count<data.length,"Queue is full.");
       int tail = (head + count) & data.length;
       data[tail] = item;count++;
   }
   public E dequeue() {
        Assert.pre(count>0,"The queue is empty.");
        E value = (E)data[head];
        data[head] = null;head = (head + 1) % data.length;
        count--;
        return value;
   }
    public boolean empty() {
        return count>0;
    }
```
## Tradeoffs:

- QueueArray:
	- enqueue is  $O(1)$
	- dequeue is  $O(1)$
	- Faster operations, but limited size
- QueueVector:
	- enqueue is  $O(1)$  (but  $O(n)$  in worst case ensure Capacity)
	- $\bullet$  dequeue is  $O(n)$
- QueueList:
	- enqueue is O(1) (addLast)
	- dequeue is  $O(1)$  (CLL removeFirst)

#### Routing With Queues

#### Slides by Stephen Freund

#### The Network

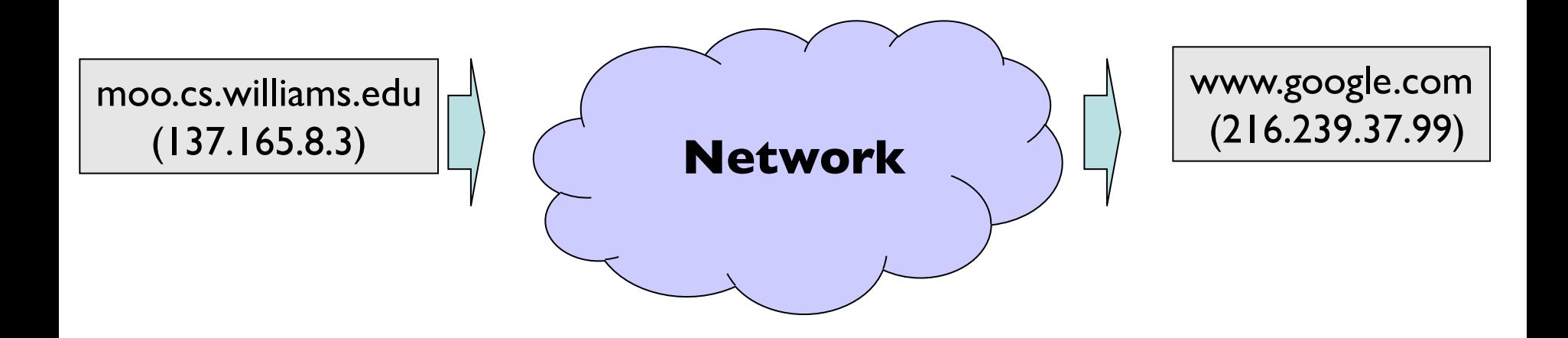

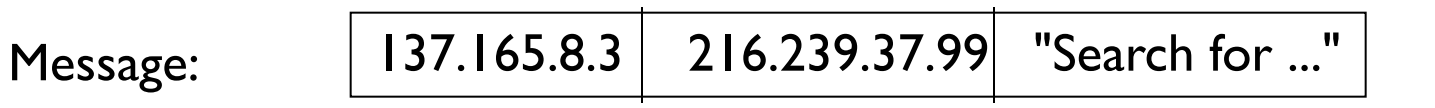

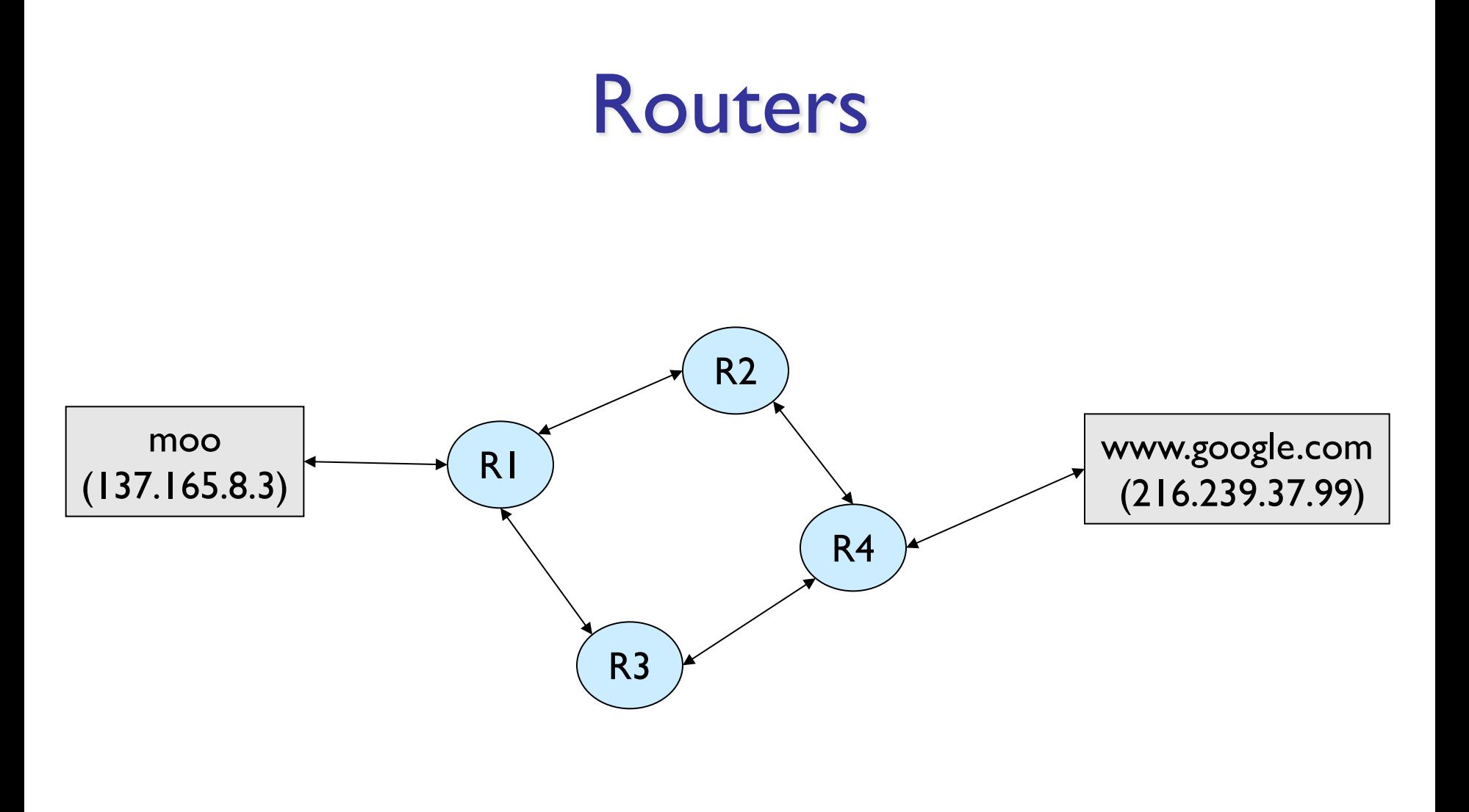

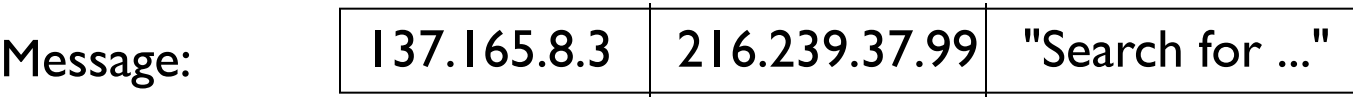

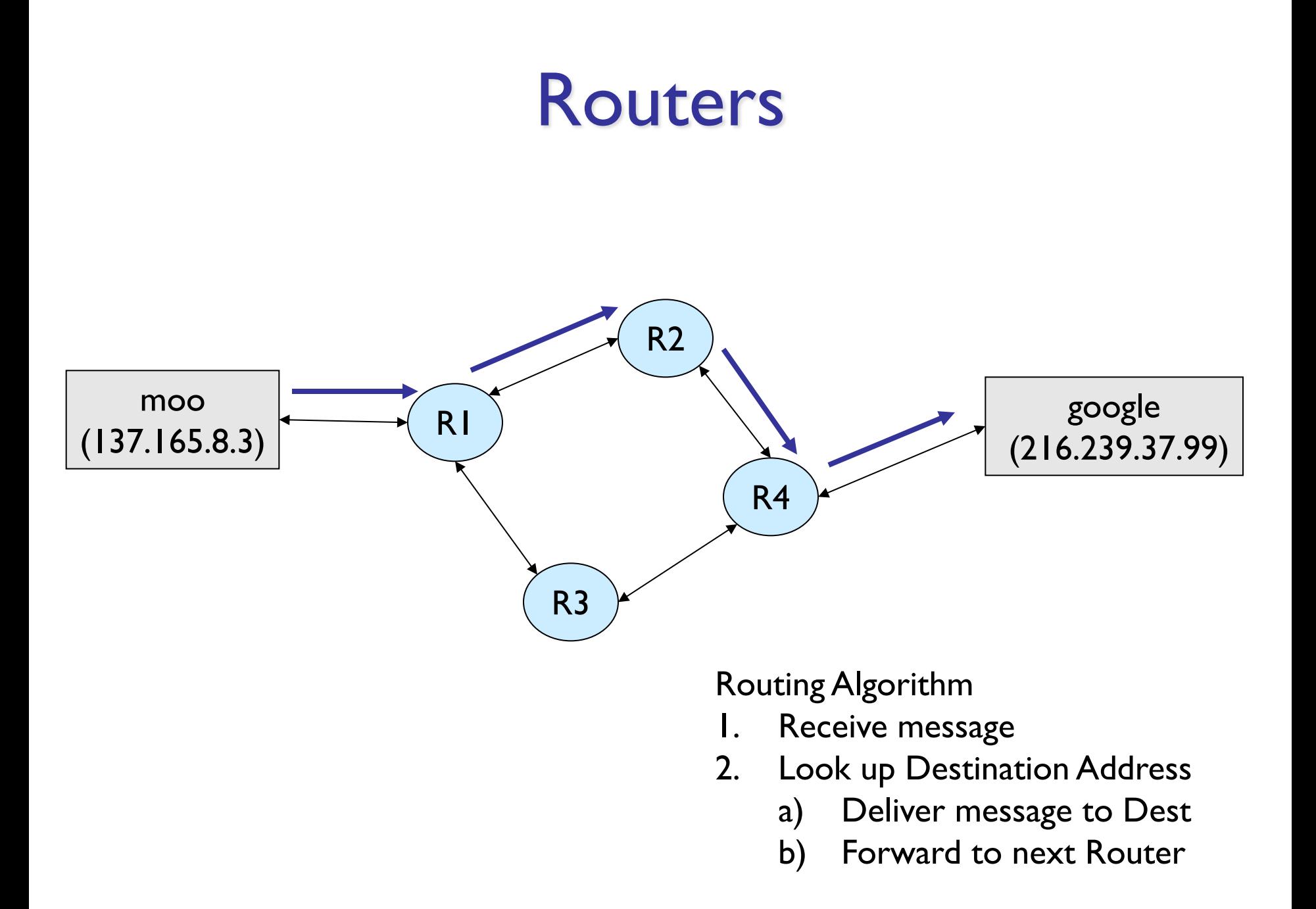

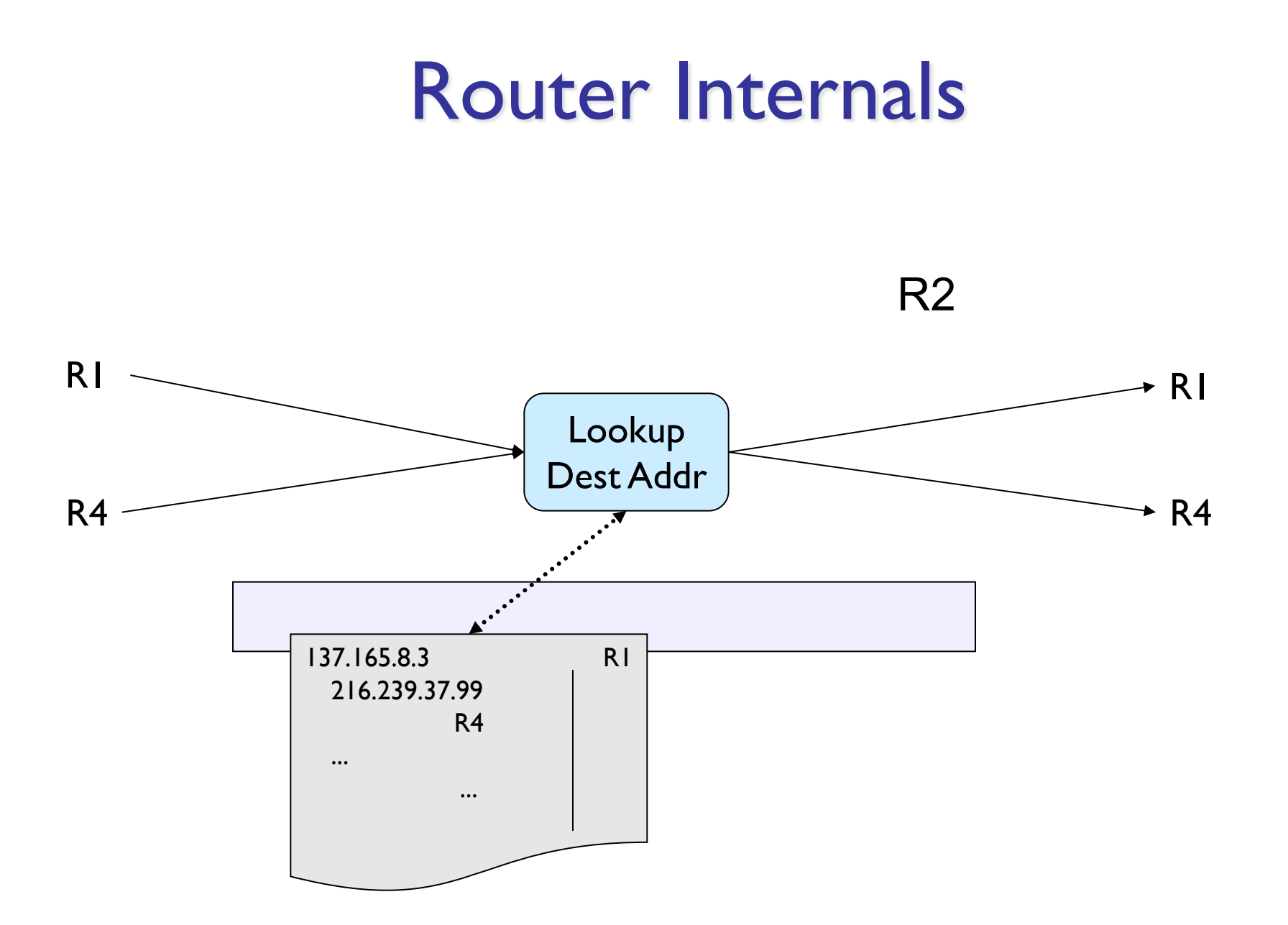

# Buffering Messages

- There may be delays
	- Router receives messages faster than it can process and send
	- Some links are slower than others
		- Common speeds: 10 Mbs, 100Mbs, 1Gbs.
		- Wireless, satellite, infra-red, telephone line, ...
	- Hardware problems
- Want to be able to handle short-term congestion problems

#### Router Internals

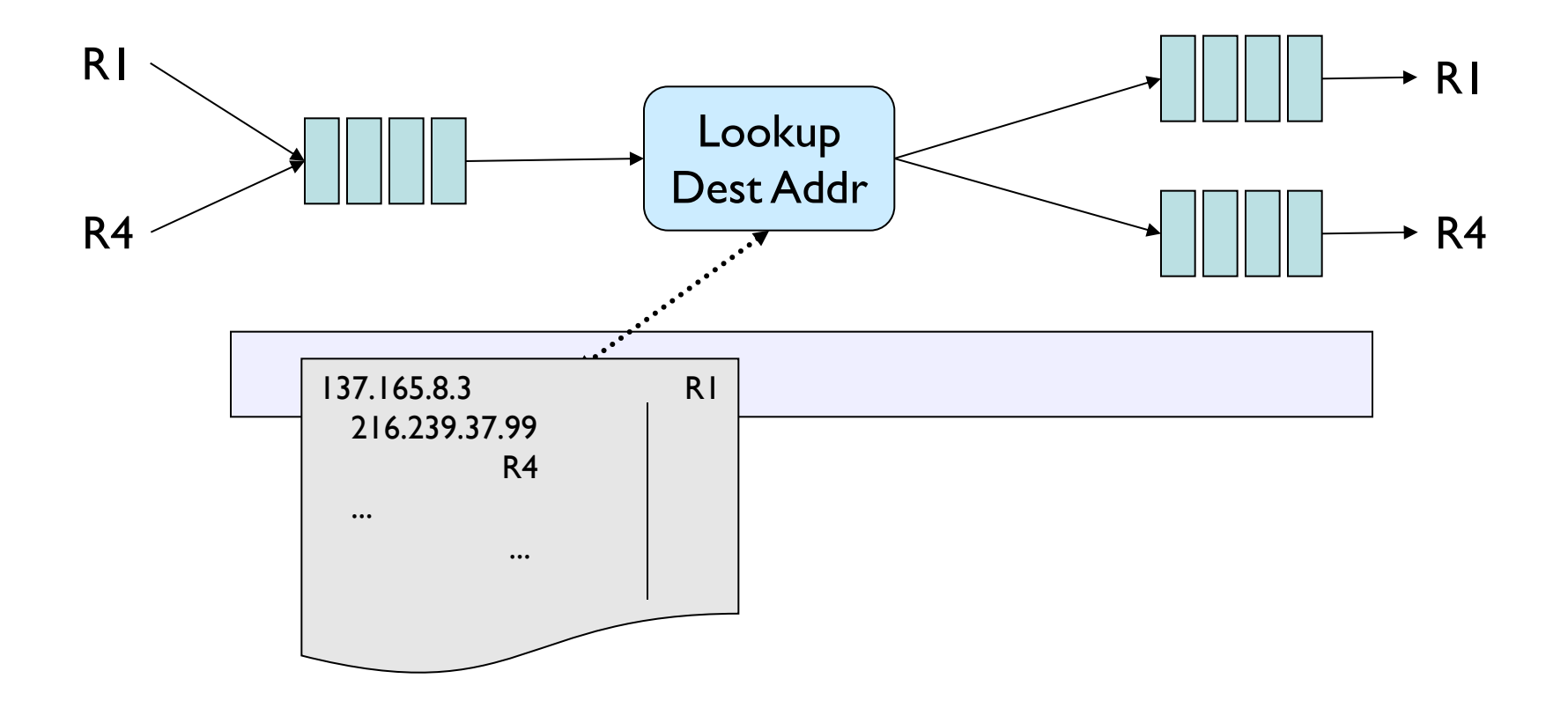

#### Firewalls

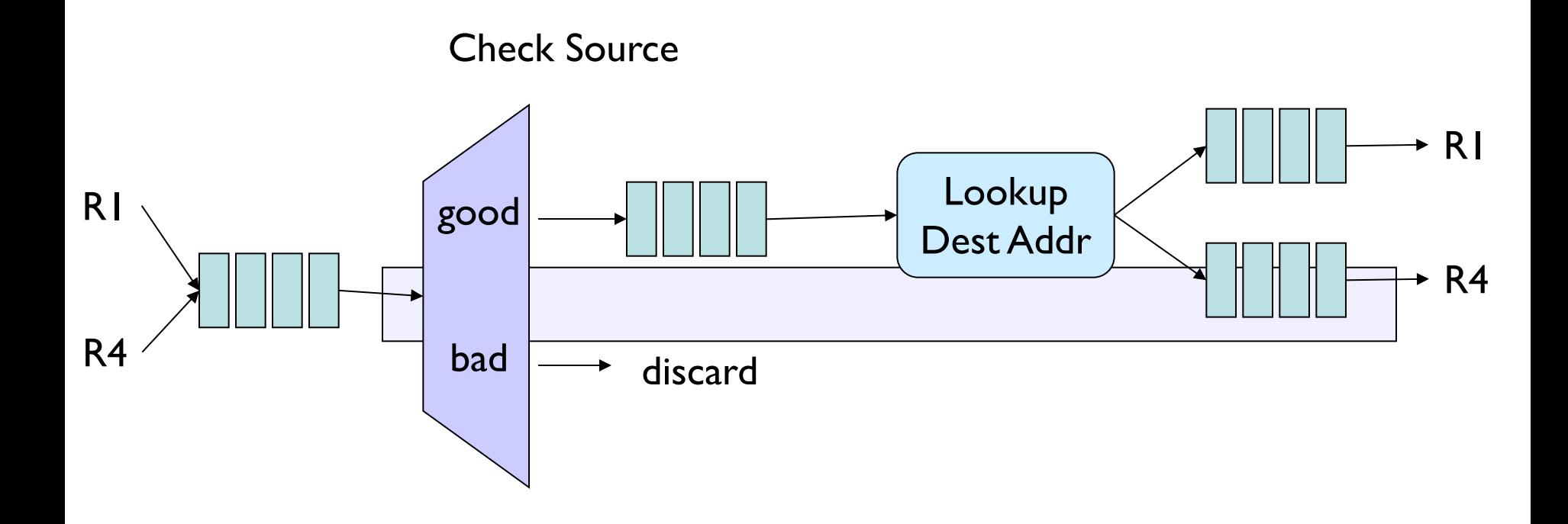

## Priority Scheduling

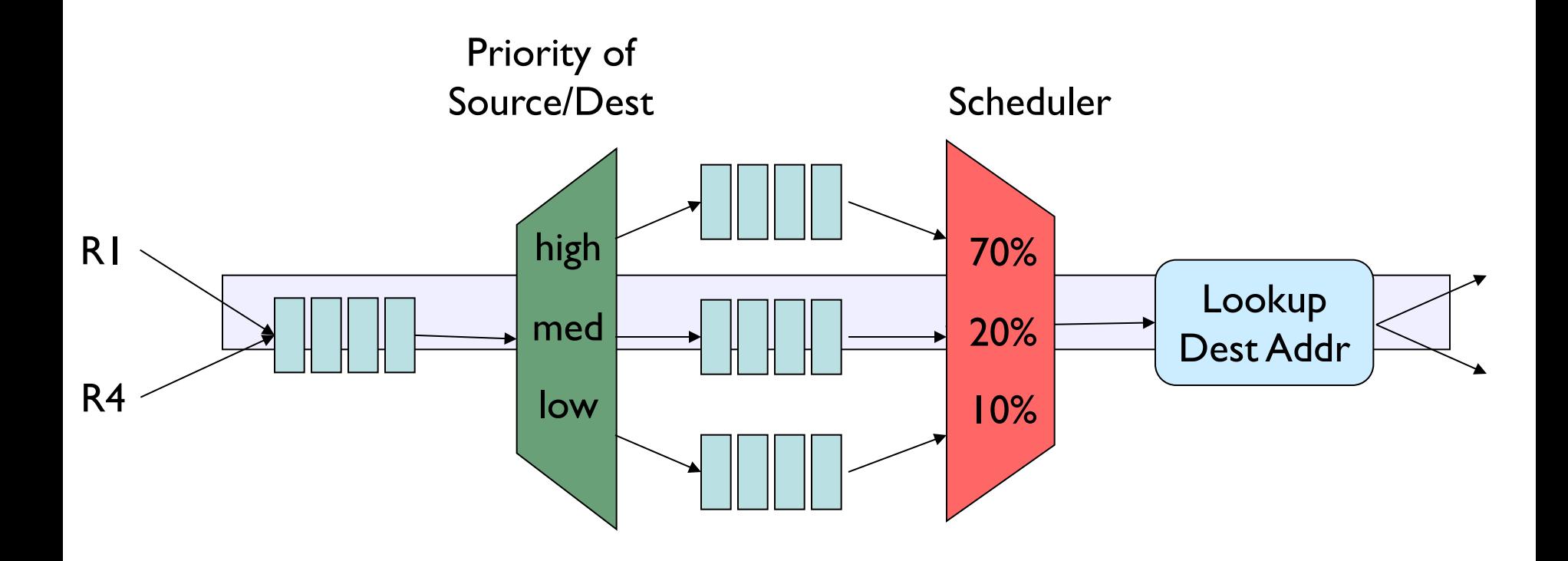

## Bandwidth Shaper

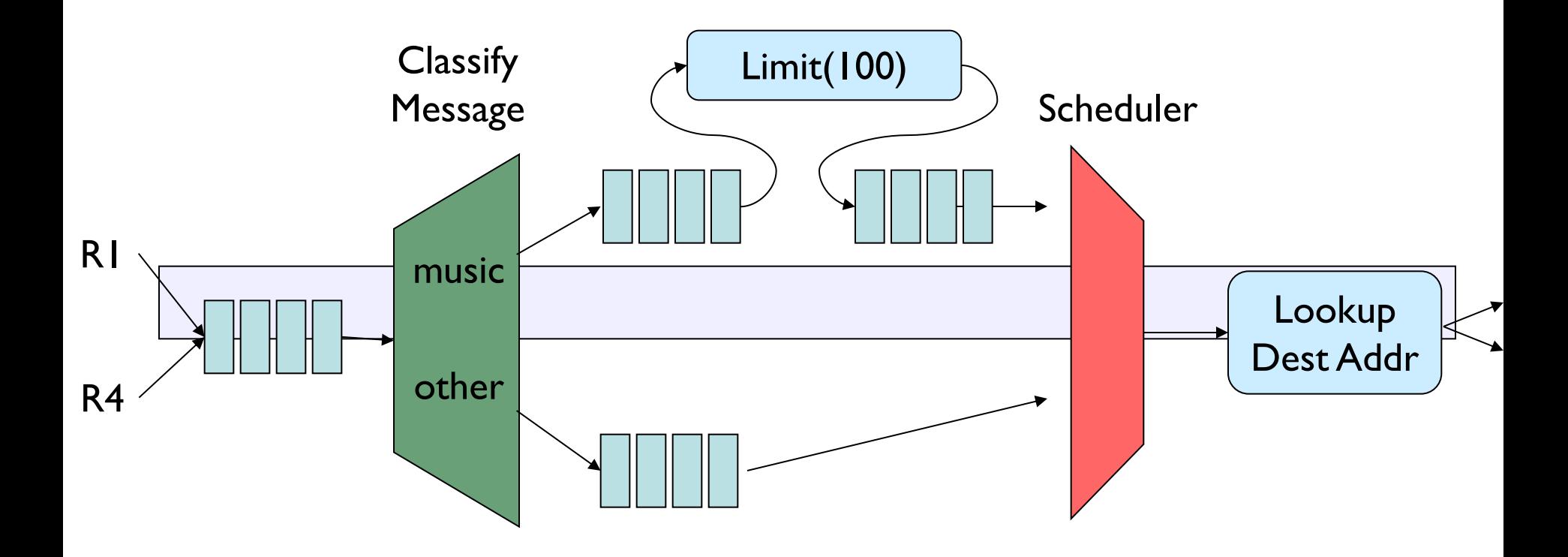

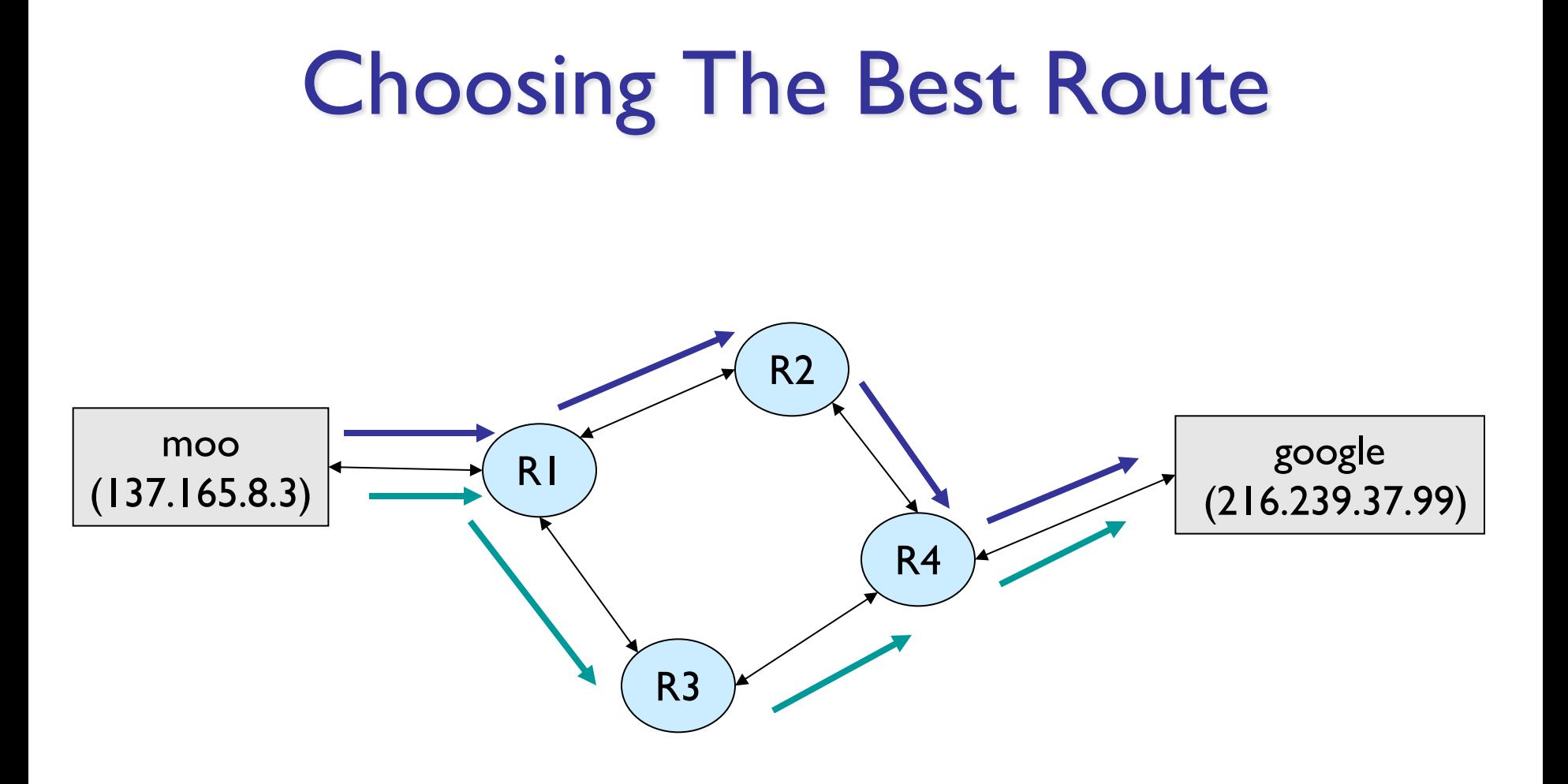

## Choosing Routes

- Routers exchange information periodically
	- Attempt to route on "best" path to destination
	- Not easy to determine:
		- Network congestion varies (evening vs. morning)
		- Hardware added/removed or failures
- Dijkstra's algorithm (later)

## Visiting Data from a Structure

• Write a method (numOccurs) that counts the number of times a particular Object appears in a structure

```
public int numOccurs (List data, E o) {
     int count = 0;
     for (int i=0; i<data.size(); i++) {
          E obj = data.get(i);
          if (obj.equals(o)) count++;
     }
     return count;
}
```
• Does this work on all structures (that we have studied so far)?

## Problems

- get(int) not defined on Linear structures (i.e., stacks and queues)
- get(int) is "slow" on some structures
	- O(n) on SLL (and DLL)
	- So numOccurs =  $O(n^2)$  for linked lists
- How do we traverse data in structures in a general, efficient way?
	- Goal: data structure-specific for efficiency
	- Goal: use same interface to make general

## Recall : Structure Operations

- size()
- isEmpty()
- add()
- remove()
- clear()
- contains()
- But also
	- Method for efficient data traversal
		- iterator()

#### **Iterators**

- **Iterators** provide support for *efficiently* visiting all elements of a data structure
- An Iterator:
	- Provides generic methods to dispense values
		- Traversal of elements : *Iteration*
		- Production of values : *Generation*
	- Abstracts away details of how elements are retrieved
	- Uses different implementations for each structure

```
public interface Iterator<E> {
   boolean hasNext() – are there more elements in iteration?
   E next() – return next element
   default void remove() – removes most recently returned value
```
- Default : Java provides an implementation for remove
	- It throws an UnsupportedOperationException exception

## Iterators Of Structures

Goal: Have data structures produce iterators that return the values of the structure in some order. How?

• Define an iterator class for the structure, e.g.

public class VectorIterator<E> implements Iterator<E>; public class SinglyLinkedListIterator<E> implements Iterator<E>;

• Provide a method in the structure that returns an iterator

public Iterator<E> iterator(){ … }

## Iterators Of Structures

The details of hasNext() and next() depend on the specific data structure, e.g.

- VectorIterator holds an array reference and index of next element
	- A reference to the data array of the Vector
	- The index of the next element whose value to return
- SinglyLinkedListIterator holds
	- a reference to the head of the list
	- A reference to the next node whose value to return

#### Iterator Use : numOccurs

```
public int numOccurs (List<E> data, E o) {
      int count = 0;
      Iterator<E> iter = data.iterator();
     while (iter.hasNext())
           if(o.equals(iter.next())) count++;
     return count;
} 
// Or...
public int numOccurs (List<E> data, E o) {
      int count = 0;
      for(Iterator<E> i = data.iterator()); i.hasNext();)
             if(o.equals(i.next())) count++;
      return count;
```
}

## Implementation Details

- We use both an Iterator interface and an AbstractIterator class
- All concrete classes in structure5 extend AbstractIterator
	- AbstractIterator partially implements Iterator
- Importantly, AbstractIterator *adds* two methods
	- get() peek at (but don't take) next element, and
	- $reset()$  reinitialize iterator for reuse
- Methods are specialized for each data structure

#### Iterator Use : numOccurs

Using an AbstractIterator allows more flexible coding (but requiring a cast to AbstractIterator)

Note: It has the form of a standard 3-part for statement

```
public int numOccurs (List<E> data, E o) {
      int count = 0;for(Abstructor \leq E> i =(AbstractIterator<E>) data.iterator();
                  i.hasNext(); i.next()if(o.equals(i.get())) count++;
      return count;
```
}

## Implementation : SLLIterator

public class SinglyLinkedListIterator<E> extends AbstractIterator<E> {

```
protected Node<E> head, current;
public SinglyLinkedListIterator(Node<E> head) {
    this.head = head;
    reset();
}
public void reset() { current = head;}
public E next() {
    E value = current.value();
    current = current.next();
    return value;
}
public boolean hasNext() { return current != null; }
public E get() { return current.value(); }
```
#### In SinglyLinkedList.java:

```
public Iterator<E> iterator() {
     return new SinglyLinkedListIterator<E>(head);
```
}

}

## More Iterator Examples

- How would we implement VectorIterator?
- How about StackArrayIterator?
	- Do we go from bottom to top, or top to bottom?
	- Doesn't matter! We just have to be consistent...
- We can also make "specialized" iterators
	- Another SLL Example: SkipIterator.java
	- ReverseIterator.java

#### Iterators and For-Each

Recall: with arrays, we can use a simplified form of the for loop

```
for( E elt : arr) {System.out.println( elt );}
```
Or, for example

```
// return number of times o appears in data
public int numOccurs (E[] data, E o) {
      int count = 0;
      for(E current : data)
            if(o.equals(current)) count++;
      return count;
}
```
We can do this with classes that provide an iterator() method…

## The Iterable Interface

We can use the "for-each" construct...

}

```
for( E elt : boxOfStuff ) { \dots }
```
…as long as boxOfStuff implements the *Iterable* interface

```
public interface Iterable<T> {
      public Iterator<T> iterator();
}
```
Since Structure<E> extends Iterable<E>, we can write

```
public int numOccurs (List<E> data, E o) {
      int count = 0;
      for(E current : data)
            if(o.equals(current)) count++;
      return count;
```
## General Rules for Iterators

- 1. Understand order of data structure
- **2. Always call hasNext() before calling next()!!!**
- 3. Use remove with caution!

\*\* Don't use remove….

- 4. Don't add to structure while iterating: TestIterator.java
- Take away messages:
	- Iterator objects capture state of traversal
	- They have access to internal data representations
	- They should be fast and easy to use

## A Fun Use of Iterators

#### • Example: FibonacciNumbers

```
public class FibonacciNumbers implements Iterator<Integer> {
    private int next= 1, current = 1;
    private int length= 10; // Default
    public FibonacciNumbers() {}
    public FibonacciNumbers(int n) {length= n;}
    public boolean hasNext() { return length>=0;}
    public Integer next() {
            length--;
            int temp = current;
            current = next;next = temp + current;
```

```
return temp;
```
}

}

# Why Is This Cool? (it is)

- We could calculate the *i*<sup>th</sup> Fibonacci number each time, but that would be slow
	- Observation: to find the  $n<sup>th</sup>$  Fib number, we calculate the previous n-1 Fib numbers…
	- But by storing some state, we can easily generate the next Fib number in  $O(1)$  time
- Knowledge about the structure of the problem helps us traverse the Fib space *efficiently* one element at a time
	- Let's do the same for data structures